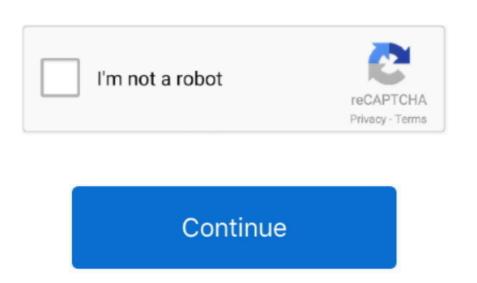

## Hibernate Composite Primary Key Generator

Jun 24, 2011 If the database table has more than one column as primary key then we call it as composite primary key, so if the table has multiple primary key columns, in order to configure these primary key then we call it as composite-id. The generator is used when the primary key columns, in order to configure these primary key then we call it as composite primary key then we call it as composite primary key then we call it as composite primary key columns, in order to configure these primary key then we call it as composite primary key columns, in order to configure these primary key then we call it as composite primary key then we call it as composite primary key columns, in order to configure these primary key then we call it as composite primary key then we call it as composite primary key then we call it as composite primary key columns, in order to configure these primary key we need to use composite-id. This is the default behavior if you do not specify a element The assigned generator makes Hibernate use unsaved-value='undefined'.

## hibernate composite primary key generator

hibernate composite primary key generator

e10c415e6f